Die Basisinstallation (ohne Apache, PHP, Mailserver und ohne MySQL) geschah im Wesentlichen wie [hier](https://www.kvfg.net/wiki/doku.php?id=sonstiges:archiv:computer:karlchen:start) beschrieben. Allerdings wurde die Partitionierung massiv vereinfacht: Wir haben nun eine 2GB Swap Partition - der Rest ist Root.

<http://files.kolab.org/server/release/kolab-server-2.2.3/ix86-debian5.0/>

Die Anleitung ist hier zu finden: [http://wiki.kolab.org/index.php/Kolab2\\_Installation\\_-\\_Source](http://wiki.kolab.org/index.php/Kolab2_Installation_-_Source)

Also:

Zuerst muss der exim4, den Debian mitbringt, rausgeworfen werden:

sudo apt-get remove exim4

Und der noch laufende Prozess von exim4 muss dann abgeschossen werden:

sudo /etc/init.d/exim4 stop

Ersatzweise hilft an dieser Stelle auch ein Reboot.

Dann folgt der Download der Installationsdateien:

wget -r -l1 -nd --no-parent http://files.kolab.org/server/release/kolab-server-2.2.3/ix86-debian5.0/

sudo apt-get install bison flex

sudo apt-get install gcc make libtool automake autoconf

Dann überprüfen ob bestimmte Nutzer schon im System sind (eigentlich nur möglich, wenn Kolab schon einmal installiert wurde):

sudo grep kolab /etc/passwd

sudo grep kolab /etc/group

Dann wechseln wir in das Downloadverzeichnis:

cd /home/username/files.kolab.org/server/release/kolab-server-2.2.3/ix86 debian5.0

Wir werden Root

sudo su -

Und los geht's mit der Installation:

Last update: 2020/08/27 10:56 sonstiges:archiv:computer:karlchen:kolab https://www.kvfg.net/wiki/doku.php?id=sonstiges:archiv:computer:karlchen:kolab

sh install-kolab.sh 2>&1 | tee /root/kolab-install.log

Jetzt wird ge-bootstrap-ed:

/kolab/sbin/kolab\_bootstrap -b

Der Installationsprozess verlangt eine Reihe von Angaben wobei im Normalfall die Defaultwerte schlicht abgenickt werden können. Dumm ist nur, dass der Apache ein Passwort für den Start von SSL verlangt - leer lassen geht nicht!

Dann starten wir den Kolab:

```
/kolab/bin/openpkg rc all start
```
From: <https://www.kvfg.net/wiki/>- **KvFG Wiki**

Permanent link: **<https://www.kvfg.net/wiki/doku.php?id=sonstiges:archiv:computer:karlchen:kolab>**

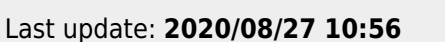

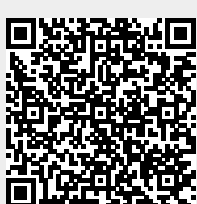